# 4 Einführung in die Theorie linearer Modelle

Häufig werden mehrere erklärende Variablen bzw. Regressoren  $X_1, \ldots, X_p$  gleichzeitig betrachtet. Dafür benötigen wir eine Modellerweiterung.

# 4.1 Vorbemerkungen

### Multivariate Zufallsvariablen

• Sei x Vektor aus p (univariaten) Zufallsvariablen, d.h.  $\mathbf{x} = (x_1, \ldots, x_p)^\top$ . Der Erwartungswert von  $x_i, i = 1, \ldots, p$  sei  $E(x_i) = \mu_i$ . Dann erhalten wir

$$
E(\mathbf{x}) = \boldsymbol{\mu}, \quad \boldsymbol{\mu} = (\mu_1, \dots, \mu_p)^\top
$$

als Vektor der Erwartungswerte bzw. Erwartungswertvektor.

• Gesucht: zusammenfassende Darstellung der Streuungsparameter (Varianzen und Kovarianzen) der p Zufallsvariablen. Es gilt

Varianz: 
$$
Var(x_i) = E[{x_i - E(x_i)}^2] = E[{x_i - E(x_i)}{x_i - E(x_i)}]
$$
  
Kovarianz:  $Cov(x_i, x_j) = E[{x_i - E(x_i)}{x_j - E(x_j)}]$ 

Allgemein gibt es p Varianzen und  $p(p-1)$  Kovarianzen, also  $p + p(p-1) = p^2$  Streuungsinformationen. Diese werden in der  $(p \times p)$ -Kovarianzmatrix (auch Varianz-Kovarianzmatrix) zusammengefasst:

$$
\mathbf{\Sigma} \quad := \quad Cov(\mathbf{x}) = E[\{\mathbf{x} - E(\mathbf{x})\} \{\mathbf{x} - E(\mathbf{x})\}^{\top}]
$$

Beispiel  $p = 2$ :

$$
\Sigma = E\left[ \begin{pmatrix} x_1 - E(x_1) \\ x_2 - E(x_2) \end{pmatrix} \begin{pmatrix} x_1 - E(x_1) & x_2 - E(x_2) \end{pmatrix} \right]
$$
  
\n
$$
= E\left[ \begin{pmatrix} \{x_1 - E(x_1)\} \{x_1 - E(x_1)\} & \{x_1 - E(x_1)\} \{x_2 - E(x_2)\} \\ \{x_2 - E(x_2)\} \{x_1 - E(x_1)\} & \{x_2 - E(x_2)\} \{x_2 - E(x_2)\} \end{pmatrix} \right]
$$
  
\n
$$
= \begin{pmatrix} Var(x_1) & Cov(x_1, x_2) \\ Cov(x_2, x_1) & Var(x_2) \end{pmatrix}.
$$

- Eigenschaften von  $\Sigma$ :
	- (i) quadratisch
	- (ii) symmetrisch
	- (iii) positiv-semidefinit (Zur Erinnerung: Matrix A ist positiv-semidefinit  $\Leftrightarrow x^{\top}Ax \geq 0, \forall x \neq 0$ )

### Multivariate Normalverteilung

In den Abbildungen 1 bis 4 sind Dichten zweidimensionaler Normalverteilungen dargestellt. Der allgemeine Fall:

$$
\mathbf{x} \sim N_p(\boldsymbol{\mu}, \boldsymbol{\Sigma})
$$

Bemerkung: Für unabhängige Zufallsvariablen ist  $\Sigma$  eine Diagonalmatrix.

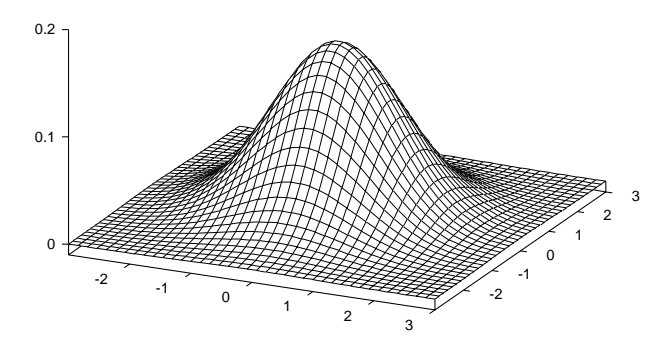

Abbildung 1: Zweidimensionale Normalverteilungsdichte für unkorrelierte Merkmale,  $\rho = 0$ , mit  $\mu_1 =$  $\mu_2 = 0, \sigma_1 = \sigma_2 = 1.0$ 

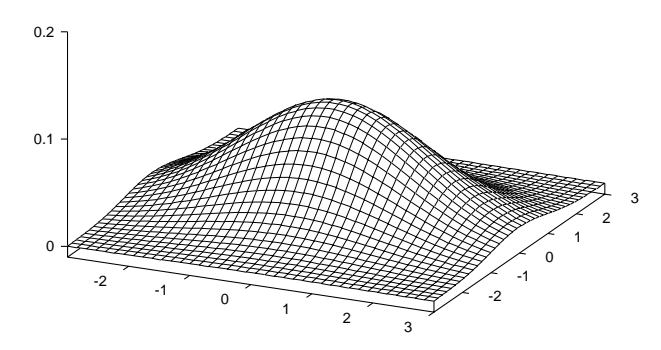

Abbildung 2: Zweidimensionale Normalverteilungsdichte für unkorrelierte Merkmale,  $\rho = 0$ , mit  $\mu_1 =$  $\mu_2 = 0, \sigma_1 = 1.5, \sigma_2 = 1.0$ 

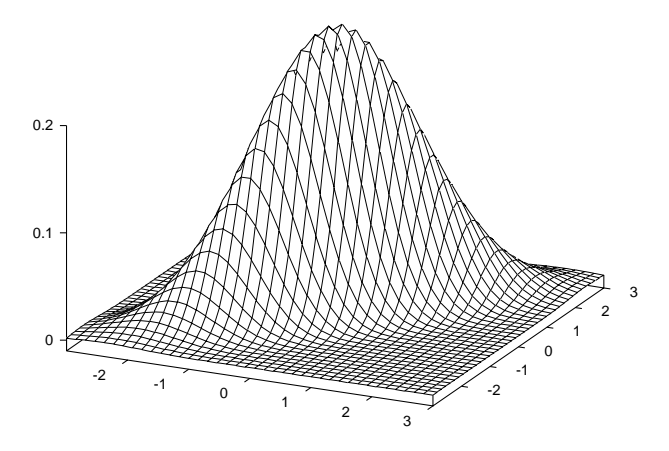

Abbildung 3: Zweidimensionale Normalverteilungsdichte,  $\rho = 0.8$ ,  $\mu_1 = \mu_2 = 0$ ,  $\sigma_1 = \sigma_2 = 1.0$ 

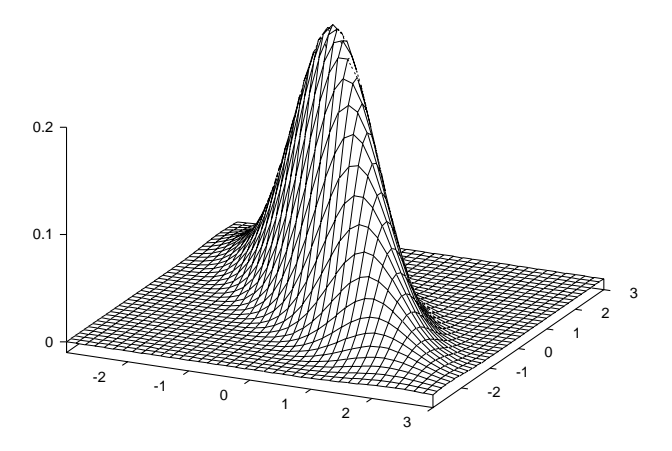

Abbildung 4: Zweidimensionale Normalverteilungsdichte,  $\rho = -0.8$ ,  $\mu_1 = \mu_2 = 0$ ,  $\sigma_1 = \sigma_2 = 1.0$ 

#### 4.2 Das multiple lineare Regressionsmodell

#### $4.2.1$ Modellformulierung

 $\bullet$  Modell:

mit

$$
\mathbf{y} = \mathbf{X}\boldsymbol{\beta} + \boldsymbol{\epsilon}
$$

$$
\mathbf{y} = \begin{bmatrix} y_1 \\ \vdots \\ y_n \end{bmatrix}, \quad \mathbf{X} = \begin{bmatrix} 1 & x_{11} & \dots & x_{1p} \\ \vdots & \vdots & \ddots & \vdots \\ 1 & x_{n1} & \dots & x_{np} \end{bmatrix}, \quad \boldsymbol{\beta} = \begin{bmatrix} \beta_0 \\ \beta_1 \\ \vdots \\ \beta_p \end{bmatrix}, \quad \boldsymbol{\epsilon} = \begin{bmatrix} \epsilon_1 \\ \vdots \\ \epsilon_n \end{bmatrix},
$$

wobei

- $-$  y: abhängige Variable
- $-$  X: Regressormatrix
- $\epsilon$ : Fehlerterm
- $\beta$ : unbekannter Parametervektor
- $\bullet$  Annahmen:
	- $-\epsilon \sim (0, \sigma^2 I_n)$ , d.h. kein systematischer Fehler, die Fehlerterme sind unkorreliert und besitzen alle dieselbe Varianz (Homoskedastizität)
	- $-$  **X** deterministisch

#### $4.2.2$ KQ-Schätzung

• Prinzip der KQ-Schätzung: Minimiere die Summe der quadrierten Fehler, d.h.

$$
\hat{\boldsymbol{\beta}} = \arg \min_{\boldsymbol{\beta}} \sum_{i=1}^{n} \epsilon_i^2 = \boldsymbol{\epsilon}^\top \boldsymbol{\epsilon} = (\mathbf{y} - \mathbf{X}\boldsymbol{\beta})^\top (\mathbf{y} - \mathbf{X}\boldsymbol{\beta}).
$$

Alternativ gibt es folgende zwei Ansätze:

- (i) Minimiere Summe der Fehler  $\implies$  Problem: positive und negative Fehler können sich aufheben. Dadurch kann es mehr als eine Lösung des Minimierungsproblems geben.
- (ii) Minimiere Summe der absoluten Fehler  $\Longrightarrow$  Bestimmung der Lösung ist analytisch umständlich (vgl. Median)

Satz 4.1. Die KQ-Schätzer der unbekannten Parameter  $\beta$  und  $\sigma^2$  lauten

$$
\hat{\boldsymbol{\beta}} = (\mathbf{X}^\top \mathbf{X})^{-1} \mathbf{X}^\top \mathbf{y} \quad \text{and} \quad \hat{\sigma} = \frac{\hat{\boldsymbol{\epsilon}}^\top \hat{\boldsymbol{\epsilon}}}{n-p-1} = \frac{\mathbf{y}^\top \mathbf{y} - \hat{\boldsymbol{\beta}}^\top \mathbf{X}^\top \mathbf{y}}{n-p-1}
$$

mit  $\hat{\epsilon} = y - \mathbf{X}\hat{\boldsymbol{\beta}}$ , falls **X** vollen Rang  $p + 1$  besitzt..

*Beweis.* Zunächst zeigen wir, dass  $\hat{\boldsymbol{\beta}} = (\mathbf{X}^{\top}\mathbf{X})^{-1}\mathbf{X}^{\top}\mathbf{v}$ .

- Nach dem Ansatz der KQ-Schätzung ist folgende Zielfunktion zu minimieren

$$
S(\boldsymbol{\beta}) = \boldsymbol{\epsilon}^\top \boldsymbol{\epsilon} = (\mathbf{y} - \mathbf{X}\boldsymbol{\beta})^\top (\mathbf{y} - \mathbf{X}\boldsymbol{\beta}) = \mathbf{y}^\top \mathbf{y} - 2\boldsymbol{\beta}^\top \mathbf{X}^\top \mathbf{y} + \boldsymbol{\beta}^\top \mathbf{X}^\top \mathbf{X}\boldsymbol{\beta}.
$$

Notwendige Bedingung für ein Minimum ist, dass der Gradient gleich dem Nullvektor ist

$$
\begin{array}{ccc} \frac{\partial S(\bm{\beta})}{\partial \bm{\beta}} & = & -2\mathbf{X}^\top \mathbf{y} + 2\mathbf{X}^\top \mathbf{X} \bm{\beta} \overset{!}{=} \mathbf{0} \\ & \Leftrightarrow & \mathbf{X}^\top \mathbf{X} \hat{\bm{\beta}} = \mathbf{X}^\top \mathbf{y} \\ & ^{rg(\mathbf{X})=p+1} \quad \hat{\bm{\beta}} = (\mathbf{X}^\top \mathbf{X})^{-1} \mathbf{X}^\top \mathbf{y}. \end{array}
$$

Hinreichende Bedingung für ein Minimum: Die Hesse-Matrix (Matrix der partiellen Ableitungen 2. Ordnung) muss positiv-semidefinit sein. In unserem Fall erhalten wir

$$
\frac{\partial^2 S(\boldsymbol{\beta})}{\partial \boldsymbol{\beta} \partial \boldsymbol{\beta}^\top} = 2 \mathbf{X}^\top \mathbf{X} \geq 0, \quad \text{da } \mathbf{X}^\top \mathbf{X} \text{ positive-semidefinite ist},
$$

d.h.  $\hat{\beta}$  ist tatsächlich ein Minimum.

- Als nächstes betrachten wir die Herleitung des Schätzers für  $\sigma^2$ . Es gilt  $\hat{\sigma}^2 = Var(\epsilon_i)$  $\frac{1}{n} \epsilon^{\top} \epsilon$ . Problem: Der Vektor  $\epsilon = y - X\beta$  der wahren Residuen ist unbekannt (da der wahre Koeffizientenvektor $\beta$ unbekannt ist). Lösung: Wir verwenden den Vektor $\hat{\epsilon} = y - X\hat{\beta}$ der geschätzten Residuen. Wie wir später sehen werden, ist

$$
\hat{\sigma}^2 = \frac{\hat{\boldsymbol{\epsilon}}^\top \hat{\boldsymbol{\epsilon}}}{n-p-1}
$$

ein erwartungstreuer Schätzer von  $\sigma^2$ . Nun ist noch zu zeigen, dass

$$
\hat{\sigma}^2 = \frac{\hat{\boldsymbol{\epsilon}}^\top \hat{\boldsymbol{\epsilon}}}{n-p-1} \stackrel{\text{(1)}}{=} \frac{\mathbf{y}^\top \mathbf{y} - \hat{\boldsymbol{\beta}}^\top \mathbf{X}^\top \mathbf{y}}{n-p-1}.
$$

Begründung für die Gültigkeit von Relation (1):

$$
\hat{\epsilon}^{\top}\hat{\epsilon} = (\mathbf{y} - \mathbf{X}\hat{\beta})^{\top}(\mathbf{y} - \mathbf{X}\hat{\beta}) \n= (\mathbf{y} - \mathbf{X}(\mathbf{X}^{\top}\mathbf{X})^{-1}\mathbf{X}^{\top}\mathbf{y})^{\top}(\mathbf{y} - \mathbf{X}(\mathbf{X}^{\top}\mathbf{X})^{-1}\mathbf{X}^{\top}\mathbf{y}) \n= \mathbf{y}^{\top}(\mathbf{I}_n - \mathbf{X}(\mathbf{X}^{\top}\mathbf{X})^{-1}\mathbf{X}^{\top})^{\top}(\mathbf{I}_n - \mathbf{X}(\mathbf{X}^{\top}\mathbf{X})^{-1}\mathbf{X}^{\top})\mathbf{y} \n= \mathbf{y}^{\top}(\mathbf{I}_n - \mathbf{X}(\mathbf{X}^{\top}\mathbf{X})^{-1}\mathbf{X}^{\top})\mathbf{y} \n= \mathbf{y}^{\top}\mathbf{y} - \mathbf{y}^{\top}\mathbf{X}(\mathbf{X}^{\top}\mathbf{X})^{-1}\mathbf{X}^{\top}\mathbf{y}.
$$

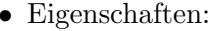

- (i)  $E(\hat{\boldsymbol{\beta}}) = \boldsymbol{\beta}, Cov(\hat{\boldsymbol{\beta}}) = \sigma^2 (\mathbf{X}^\top \mathbf{X})^{-1}.$
- (ii) KQ-Schätzer ist BLUE (bester linearer unverzerrter Schätzer nach dem Gauss-Markow-Theorem)
- (iii)  $E(\hat{\sigma}^2) = \sigma^2$

Beweis. (i) Für den KQ-Schätzer erhalten wir

$$
\hat{\beta} = (\mathbf{X}^{\top} \mathbf{X})^{-1} \mathbf{X}^{\top} \mathbf{y} \n= (\mathbf{X}^{\top} \mathbf{X})^{-1} \mathbf{X}^{\top} (\mathbf{X} \beta + \epsilon) \n= \beta + (\mathbf{X}^{\top} \mathbf{X})^{-1} \mathbf{X}^{\top} \epsilon \n(\text{bzw. } \hat{\beta} - \beta = (\mathbf{X}^{\top} \mathbf{X})^{-1} \mathbf{X}^{\top} \epsilon).
$$

 $\Box$ 

Damit können wir den Erwartungswertvektor und die Kovarianzmatrix des KQ-Schätzers berechnen:

$$
E(\hat{\boldsymbol{\beta}}) = \boldsymbol{\beta} + (\mathbf{X}^{\top}\mathbf{X})^{-1}\mathbf{X}^{\top}E(\boldsymbol{\epsilon}) = \boldsymbol{\beta}
$$

und

$$
Cov(\hat{\boldsymbol{\beta}}) = E((\hat{\boldsymbol{\beta}} - E(\hat{\boldsymbol{\beta}}))(\hat{\boldsymbol{\beta}} - E(\hat{\boldsymbol{\beta}}))^{\top})
$$
  
\n
$$
= E((\hat{\boldsymbol{\beta}} - \boldsymbol{\beta})(\hat{\boldsymbol{\beta}} - \boldsymbol{\beta})^{\top})
$$
  
\n
$$
= E((\mathbf{X}^{\top}\mathbf{X})^{-1}\mathbf{X}^{\top}\boldsymbol{\epsilon}\boldsymbol{\epsilon}^{\top}\mathbf{X}(\mathbf{X}^{\top}\mathbf{X})^{-1})
$$
  
\n
$$
= (\mathbf{X}^{\top}\mathbf{X})^{-1}\mathbf{X}^{\top}E(\boldsymbol{\epsilon}\boldsymbol{\epsilon}^{\top})\mathbf{X}(\mathbf{X}^{\top}\mathbf{X})^{-1}
$$
  
\n
$$
= \sigma^2(\mathbf{X}^{\top}\mathbf{X})^{-1}\mathbf{X}^{\top}\mathbf{X}(\mathbf{X}^{\top}\mathbf{X})^{-1} = \sigma^2(\mathbf{X}^{\top}\mathbf{X})^{-1}.
$$

Damit erhalten wir

$$
\hat{\boldsymbol{\beta}} \sim (\boldsymbol{\beta}, \sigma^2 (\mathbf{X}^\top \mathbf{X})^{-1}).
$$

- (ii) siehe Vorlesung "Lineare Modelle".
- (iii) Wie wir in Satz 4.1 gesehen haben, verwenden wir  $\hat{\epsilon} = y \mathbf{X}\hat{\boldsymbol{\beta}}$  für  $\hat{\sigma}^2$ . Es gilt

$$
\hat{\epsilon} = \mathbf{y} - \mathbf{X}\hat{\beta} = \mathbf{y} - \mathbf{X}(\mathbf{X}^{\top}\mathbf{X})^{-1}\mathbf{X}^{\top}\mathbf{y} \n= (\mathbf{I}_n - \mathbf{X}(\mathbf{X}^{\top}\mathbf{X})^{-1}\mathbf{X}^{\top})\mathbf{y} \n= (\mathbf{I}_n - \mathbf{X}(\mathbf{X}^{\top}\mathbf{X})^{-1}\mathbf{X}^{\top})(\mathbf{X}\beta + \epsilon) \n= \mathbf{X}\beta - \mathbf{X}(\mathbf{X}^{\top}\mathbf{X})^{-1}\mathbf{X}^{\top}\mathbf{X}\beta + (\mathbf{I}_n - \mathbf{X}(\mathbf{X}^{\top}\mathbf{X})^{-1}\mathbf{X}^{\top})\epsilon \n= (\mathbf{I}_n - \mathbf{X}(\mathbf{X}^{\top}\mathbf{X})^{-1}\mathbf{X}^{\top})\epsilon \text{ (linear Funktion von } \epsilon) \n= \mathbf{M}\epsilon,
$$

wobei  $\mathbf{M} := (\mathbf{I}_n - \mathbf{X} (\mathbf{X}^\top \mathbf{X})^{-1} \mathbf{X}^\top)$  eine (deterministische) symmetrische und idempotente (d.h.  $MM^{\top} = M^{\top}M = M^2 = M)$  Matrix ist, d.h. wir können schreiben

$$
\hat{\boldsymbol{\epsilon}}^{\top} \hat{\boldsymbol{\epsilon}} = \boldsymbol{\epsilon}^{\top} \mathbf{M}^{\top} \mathbf{M} \boldsymbol{\epsilon} = \boldsymbol{\epsilon}^{\top} \mathbf{M} \boldsymbol{\epsilon},
$$

d.h. wir erhalten eine quadratische Form in  $\epsilon$ , mit anderen Worten einen Skalar. Mit Hilfe des Spuroperators tr erhalten wir

$$
E(\hat{\epsilon}^{\top}\hat{\epsilon}) = E(\epsilon^{\top}\mathbf{M}\epsilon)
$$
  
\n
$$
= E[\text{tr}(\epsilon^{\top}\mathbf{M}\epsilon)] (\epsilon^{\top}\mathbf{M}\epsilon \text{ ist ein Skalar!})
$$
  
\n
$$
= E[\text{tr}(\mathbf{M}\epsilon\epsilon^{\top})]
$$
  
\n
$$
= \text{tr}[\mathbf{M}\epsilon(\epsilon\epsilon^{\top})]
$$
  
\n
$$
= \text{tr}[\mathbf{M}\sigma^{2}\mathbf{I}_{n}]
$$
  
\n
$$
= \sigma^{2} \text{tr}(\mathbf{M})
$$
  
\n
$$
= \sigma^{2} \text{tr}(\mathbf{I}_{n} - \mathbf{X}(\mathbf{X}^{\top}\mathbf{X})^{-1}\mathbf{X}^{\top})
$$
  
\n
$$
= \sigma^{2}[\text{tr}(\mathbf{I}_{n}) - \text{tr}(\mathbf{X}(\mathbf{X}^{\top}\mathbf{X})^{-1}\mathbf{X}^{\top})] \text{ (verwende tr}(\mathbf{A}\mathbf{B}) = \text{tr}(\mathbf{B}\mathbf{A}))
$$
  
\n
$$
= \sigma^{2}(n - p - 1)
$$

und damit  $E\left[\frac{\hat{\boldsymbol{\epsilon}}^\top \hat{\boldsymbol{\epsilon}}}{n-p-1}\right] = \sigma^2$ .

 $\Box$ 

### 4.2.3 Bestimmtheitsmaß

Definition 4.2. Das Bestimmtheitsmaß

$$
R^{2} = \frac{\sum_{i=1}^{n} (\hat{y}_{i} - \bar{y})^{2}}{\sum_{i=1}^{n} (y_{i} - \bar{y})^{2}}
$$

misst den Anteil der durch das Modell erklärten Variation in y an der Gesamtvariation von y.

- Eigenschaften
	- (i)  $R^2 \stackrel{\text{(2)}}{=} \frac{\hat{\boldsymbol{\beta}}^\top \mathbf{x}^\top \mathbf{y} n\bar{y}^2}{\mathbf{x}^\top \mathbf{y} n\bar{y}^2}$  $\mathbf{y}^\top \mathbf{y} - n\bar{y}^2$ (ii)  $0 \le R^2 \le 1$
	- (iii)  $R^2$  steigt automatisch mit p

Begründung für Relation  $(2)$ :

$$
\sum_{i=1}^{n} (\hat{y}_i - \bar{y})^2 = \hat{\mathbf{y}}^{\top} \hat{\mathbf{y}} - n\bar{y}^2 = \hat{\boldsymbol{\beta}}^{\top} \mathbf{X}^{\top} \mathbf{X} \hat{\boldsymbol{\beta}} - n\bar{y}^2 = \hat{\boldsymbol{\beta}}^{\top} \mathbf{X}^{\top} \mathbf{X} (\mathbf{X}^{\top} \mathbf{X})^{-1} \mathbf{X}^{\top} \mathbf{y} - n\bar{y}^2 = \hat{\boldsymbol{\beta}}^{\top} \mathbf{X}^{\top} \mathbf{y} - n\bar{y}^2
$$
  

$$
\sum_{i=1}^{n} (y_i - \bar{y})^2 = \mathbf{y}^{\top} \mathbf{y} - n\bar{y}^2
$$

**Definition 4.3.** Das korrigierte Bestimmtheitsmaß  $\bar{R}^2$  ist definiert als

$$
\bar{R}^2 := 1 - \left(\frac{n-1}{n-p-1}\right)(1 - R^2).
$$

## 4.2.4 Prognose

• Sei  $y_0$  der  $T_0$ -dimensionale Vektor der zu prognostizierenden abhängigen Variablen und  $\mathbf{X}_0$  die zugehörige Matrix der erklärenden Variablen. Dann gilt

$$
\mathbf{y}_0 = \mathbf{X}_0 \boldsymbol{\beta} + \boldsymbol{\epsilon}_0
$$

bzw. als Schätzung:

 $\hat{\mathbf{y}}_0 = \mathbf{X}_0 \hat{\boldsymbol{\beta}}$ 

- Eigenschaften:
	- (i)  $E(\hat{\mathbf{y}}_0 \mathbf{y}_0) = 0$  (Prognosefehler ist null)
	- (ii)  $E((\hat{\mathbf{y}}_0 \mathbf{y}_0)^\top (\hat{\mathbf{y}}_0 \mathbf{y}_0)) = \sigma^2 (\mathbf{X}_0 (\mathbf{X}^\top \mathbf{X})^{-1} \mathbf{X}_0^\top + \mathbf{I}_{T_0})$  (Prognosefehlervarianz)
- Prognose: Zur Erinnerung, es gilt  $\hat{\boldsymbol{\beta}} \sim (\boldsymbol{\beta}, \sigma^2 (\mathbf{X}^{\top} \mathbf{X})^{-1})$  und damit

$$
\hat{y}_0 = \mathbf{x}_0^{\top} \hat{\boldsymbol{\beta}} \sim (\mathbf{x}_0^{\top} \boldsymbol{\beta}, \sigma^2 \mathbf{x}_0^{\top} (\mathbf{X}^{\top} \mathbf{X})^{-1} \mathbf{x}_0).
$$

Der wahre Wert lautet  $y_0 = \mathbf{x}_0^{\top} \boldsymbol{\beta} + \epsilon_0$ . Für den Prognosefehler  $\hat{y}_0 - y_0$  erhält man

$$
E(\hat{y}_0 - y_0) = E(\mathbf{x}_0^\top \hat{\boldsymbol{\beta}} - \mathbf{x}_0^\top \boldsymbol{\beta} - \epsilon_0)
$$
  
=  $E(\mathbf{x}_0^\top (\hat{\boldsymbol{\beta}} - \boldsymbol{\beta}) - \epsilon_0)$   
=  $\mathbf{x}_0^\top E(\hat{\boldsymbol{\beta}} - \boldsymbol{\beta}) - E(\epsilon_0) = 0.$ 

Für die Prognosefehlervarianz erhält man

$$
E((\hat{y}_0 - y_0)^2) = E((\mathbf{x}_0^\top (\hat{\boldsymbol{\beta}} - \boldsymbol{\beta}) - \epsilon_0)^2)
$$
  
=  $\mathbf{x}_0^\top E((\hat{\boldsymbol{\beta}} - \boldsymbol{\beta})(\hat{\boldsymbol{\beta}} - \boldsymbol{\beta})^\top)\mathbf{x}_0 + E(\epsilon_0^2) - 2\mathbf{x}_0^\top E(\epsilon_0(\hat{\boldsymbol{\beta}} - \boldsymbol{\beta}))$   
=  $\sigma^2(\mathbf{x}_0^\top (\mathbf{X}^\top \mathbf{X})^{-1}\mathbf{x}_0 + 1).$ 

### 4.2.5 Hypothesentests

• Zusätzliche Annahme (für Tests und Konfidenzintervalle):  $\epsilon \sim N_n(0, \sigma^2 \mathbf{I}_n)$ . Damit ergibt sich

$$
\mathbf{y} = \mathbf{X}\boldsymbol{\beta} + \boldsymbol{\epsilon} \sim N_n(\mathbf{X}\boldsymbol{\beta}, \sigma^2 \mathbf{I}_n) \n\hat{\boldsymbol{\beta}} = (\mathbf{X}^\top \mathbf{X})^{-1} \mathbf{X}^\top \mathbf{y} \sim N_{p+1}((\mathbf{X}^\top \mathbf{X})^{-1} \mathbf{X}^\top \mathbf{X} \boldsymbol{\beta}, \sigma^2 (\mathbf{X}^\top \mathbf{X})^{-1} \mathbf{X}^\top \mathbf{X} (\mathbf{X}^\top \mathbf{X})^{-1}) = N_{p+1}(\boldsymbol{\beta}, \sigma^2 (\mathbf{X}^\top \mathbf{X})^{-1}).
$$

Entsprechend gilt für die *i*-te Komponente des  $\hat{\beta}$ -Vektors

$$
\hat{\beta}_i \sim N(\beta_i, \sigma^2 (\mathbf{X}^\top \mathbf{X})_{i+1, i+1}^{-1})
$$

bzw.

$$
\frac{\hat{\beta}_i - \beta_i}{\sqrt{\sigma^2 (\mathbf{X}^\top \mathbf{X})_{i+1,i+1}^{-1}}} \sim N(0, 1) \quad (\Longrightarrow \text{Gauß-Test})
$$

- Problem: Wir kennen  $\sigma^2$  nicht. Wir müssen daher  $\hat{\sigma}^2$  verwenden. Da  $\hat{\sigma}^2$  eine Zufallsgröße ist (hängt von den geschätzten Residuen ab, die wiederum vom KQ-Schätzer  $\hat{\beta}$  abhängen, welcher wiederum von der Zufallsgröße y abhängt!), stellt sich die Frage nach dessen Verteilung.
- Ansatz: Wir hatten gesehen, dass

$$
\hat{\sigma}^2 = \frac{\sigma^2}{n - p - 1} = \frac{\epsilon^{\top} \mathbf{M} \epsilon}{n - p - 1}
$$

gilt. Die neue Modellannahme lautet  $\epsilon \sim N_n(\mathbf{0}, \sigma^2 \mathbf{I}_n)$ . Diese können wir folgendermaßen umschreiben

$$
\frac{\epsilon}{\sigma} \sim N_n(\mathbf{0}, \mathbf{I}_n) \Leftrightarrow \frac{\epsilon_i}{\sigma} \sim N(0, 1) \quad \text{für alle } i = 1, \dots, n.
$$

Da das Quadrat einer standardnormalverteilten Zufallsgröße  $\chi^2$ -verteilt ist und die Summe von n quadrierten unabhängigen standardnormalverteilten Zufallsvariablen  $\chi^2$ –verteilt mit n Freiheitsgraden ist, erhalten wir

$$
\frac{\epsilon_i^2}{\sigma^2} \sim \chi_1^2 \quad \Longrightarrow \quad \frac{1}{\sigma^2} \sum_{i=1}^n \epsilon_i^2 = \frac{\boldsymbol{\epsilon}^\top \boldsymbol{\epsilon}}{\sigma^2} \sim \chi_n^2.
$$

Es gilt (ohne Beweis): Ist  $\epsilon \sim N_n(0, \sigma^2 \mathbf{I}_n)$  und M symmetrisch und idempotent mit  $r_g(\mathbf{M}) =$  $n-p-1$ , dann ist

$$
\frac{\epsilon^{\top} \mathbf{M} \epsilon}{\sigma^2} \sim \chi^2_{n-p-1}.
$$

Damit erhalten wir

$$
\hat{\sigma}^2 = \frac{\sigma^2}{n-p-1} \frac{\epsilon^{\top} \mathbf{M} \epsilon}{\sigma^2}
$$

und

$$
\hat{\sigma}^2 \sim \frac{\sigma^2}{n-p-1} \chi^2_{n-p-1} \quad \text{bzw.} \quad \frac{\hat{\sigma}^2(n-p-1)}{\sigma^2} \sim \chi^2_{n-p-1}.
$$

• Transformation multivariat normalverteilter Zufallsgrößen

– Wiederholung: Im univariaten Fall gilt

$$
Ist X ~ ∼ N(μ, σ2), dann ist a X ~ ∨ N(aμ, a2σ2) (a ist eine Konstante).
$$

– Im multivariaten Fall gilt

$$
ext{lst } \mathbf{x} \sim N_p(\boldsymbol{\mu}, \boldsymbol{\Sigma}), \text{dann ist } \mathbf{A} \mathbf{x} \sim N_q(\mathbf{A}\boldsymbol{\mu}, \mathbf{A} \boldsymbol{\Sigma} \mathbf{A}^{\top}),
$$

wobei **A** eine deterministische  $(q \times p)$ -dimensionale Matrix ist.

• Betrachte folgende Relation mit  $\mathbf{R}_1 := (r_0, r_1, \ldots, r_p)$  als Zeilenvektor

$$
\mathbf{R}_1\boldsymbol{\beta}=r.
$$

 $\mathbf{R}_1\boldsymbol{\beta}$  ist eine Linearkombination der Parameter. Es gilt

$$
\mathbf{R}_1 \hat{\boldsymbol{\beta}} \sim N(\underbrace{\mathbf{R}_1 \boldsymbol{\beta}}_{(1 \times 1)}, \underbrace{\sigma^2 \mathbf{R}_1 (\mathbf{X}^\top \mathbf{X})^{-1} \mathbf{R}_1^\top}_{(1 \times 1)}) \quad \Longleftrightarrow \quad \frac{\mathbf{R}_1(\hat{\boldsymbol{\beta}} - \boldsymbol{\beta})}{\sigma \sqrt{\mathbf{R}_1 (\mathbf{X}^\top \mathbf{X})^{-1} \mathbf{R}_1}} \sim N(0, 1).
$$

- Problem:  $\sigma^2$  ist unbekannt. Lösung: Ersetzen durch  $\hat{\sigma}^2$ .
- Wiederholung: Definition der t-Verteilung: Seien  $Z \sim N(0, 1)$  und  $X \sim \chi^2_k$  unabhängige Zufallsvariablen. Dann ist die Zufallsvariable

$$
T:=\frac{Z}{\sqrt{\frac{X}{k}}}
$$

t-verteilt mit k Freiheitsgraden.

• Es gilt

$$
\frac{\mathbf{R}_1(\hat{\boldsymbol{\beta}}-\boldsymbol{\beta})}{\hat{\sigma}\sqrt{\mathbf{R}_1(\mathbf{X}^\top\mathbf{X})^{-1}\mathbf{R}_1}} = \frac{\frac{\mathbf{R}_1(\hat{\boldsymbol{\beta}}-\boldsymbol{\beta})}{\sigma\sqrt{\mathbf{R}_1(\mathbf{X}^\top\mathbf{X})^{-1}\mathbf{R}_1}}}{\sqrt{\frac{\hat{\sigma}^2(n-p-1)}{\sigma^2(n-p-1)}}} \sim t_{n-p-1}.
$$

• Spezialfall: Ist  $\mathbf{R}_1 = (0, \ldots, 0, 1, 0, \ldots, 0)$  mit einer eins an der *i*-ten Stelle, dann gilt  $\mathbf{R}_1 \boldsymbol{\beta} = \beta_i$ . Wir erhalten

$$
\frac{\mathbf{R}_{1}(\hat{\boldsymbol{\beta}}-\boldsymbol{\beta})}{\hat{\sigma}\sqrt{\mathbf{R}_{1}(\mathbf{X}^{\top}\mathbf{X})^{-1}\mathbf{R}_{1}}} = \frac{\hat{\beta}_{i}-\beta_{i}}{\hat{\sigma}\sqrt{a_{i+1,i+1}}}, \quad \text{mit} \quad a_{i+1,i+1} = (\mathbf{X}^{\top}\mathbf{X})_{i+1,i+1}^{-1} \quad ((i+1)\text{-tes Diagonal element}).
$$

•  $(1 - \alpha)$ -Konfidenzintervalle für  $\mathbf{R}_1 \boldsymbol{\beta}$ 

$$
\mathbf{R}_1\hat{\boldsymbol{\beta}} \pm t_{1-\alpha/2,n-p-1}\hat{\sigma}\sqrt{\mathbf{R}_1(\mathbf{X}^\top\mathbf{X})^{-1}\mathbf{R}_1}.
$$

•  $(1-\alpha)$ -Konfidenzintervall für Prognose  $y_0$ . Dabei sei  $y_0$  die abhängige Variable im Prognosezeitpunkt (unbekannt) und  $x_0$  der Vektor der Ausprägungen der erklärenden Variablen im Prognosezeitpunkt (bekannt). Unter NV-Annahme gilt

$$
\hat{y}_0 - y_0 \sim N(0, \sigma^2(\mathbf{x}_0^{\top}(\mathbf{X}^{\top}\mathbf{X})^{-1}\mathbf{x}_0 + 1)) \quad \Longleftrightarrow \quad \frac{\hat{y}_0 - y_0}{\sigma\sqrt{\mathbf{x}_0^{\top}(\mathbf{X}^{\top}\mathbf{X})^{-1}\mathbf{x}_0 + 1}} \sim N(0, 1).
$$

Schätzung der Prognosefehlervarianz mit Hilfe von  $\hat{\sigma}^2$ . Damit erhalten wir dann

$$
\frac{\hat{y}_0 - y_0}{\hat{\sigma}\sqrt{\mathbf{x}_0^\top(\mathbf{X}^\top\mathbf{X})^{-1}\mathbf{x}_0 + 1}} = \frac{\frac{\hat{y}_0 - y_0}{\sigma\sqrt{\mathbf{x}_0^\top(\mathbf{X}^\top\mathbf{X})^{-1}\mathbf{x}_0}}}{\sqrt{\frac{\hat{\sigma}^2(n-p-1)}{\sigma^2(n-p-1)}}} \sim t_{n-p-1}
$$

Konfidenzintervall für  $y_0$ :

$$
\mathbf{x}_0^{\top} \hat{\boldsymbol{\beta}} \pm t_{1-\alpha/2, n-p-1} \hat{\sigma} \sqrt{\mathbf{x}_0^{\top} (\mathbf{X}^{\top} \mathbf{X})^{-1} \mathbf{x}_0 + 1}
$$

- Hypothesentests:
	- (i)  $H_0: \mathbf{R}_1 \boldsymbol{\beta} = r$  vs.  $H_1: \mathbf{R}_1 \boldsymbol{\beta} \neq r$ ,
- (ii)  $H_0: \mathbf{R}_1 \boldsymbol{\beta} \geq r$  vs.  $H_1: \mathbf{R}_1 \boldsymbol{\beta} < r$ ,
- (iii)  $H_0: \mathbf{R}_1 \boldsymbol{\beta} \leq r$  vs.  $H_1: \mathbf{R}_1 \boldsymbol{\beta} > r$ .

Unter  $H_0$  gilt

$$
\mathbf{R}_1 \hat{\boldsymbol{\beta}} \stackrel{H_0}{\sim} N(r, \sigma^2 \mathbf{R}_1 (\mathbf{X}^\top \mathbf{X})^{-1} \mathbf{R}_1^\top).
$$

Als Teststatistik (bei unbekanntem  $\sigma^2$ ) erhalten wir damit

$$
T = \frac{\mathbf{R}_1 \hat{\boldsymbol{\beta}} - r}{\hat{\sigma} \sqrt{\mathbf{R}_1 (\mathbf{X}^\top \mathbf{X})^{-1} \mathbf{R}_1^\top}} \sim t_{n-p-1}.
$$

Die Ablehnungsbereiche lauten

- (i)  $|T| > t_{1-\alpha/2,n-p-1}$ ,
- (ii)  $T < -t_{1-\alpha,n-p-1}$ ,
- (iii)  $T > t_{1-\alpha,n-p-1}$ .
- Overall-F-Test (Goodness-of-fit-Test): Die Nullhypothese lautet

$$
H_0: \beta_1 = \beta_2 = \ldots = \beta_p = 0
$$

d.h. kein Regressor besitzt einen signifikanten Erklärungsbeitrag zur Variation von  $y$ , gegen

 $H_1 : \beta_j \neq 0$  für mindestens ein  $j \in \{1, \ldots, p\}.$ 

Die Teststatistik lautet

$$
F = \frac{R^2}{1 - R^2} \frac{n - p - 1}{p}.
$$

Unter  $H_0$  gilt

$$
F \stackrel{H_0}{\sim} F_{p,n-p-1}.
$$

Der Ablehnungsbereich lautet

$$
C = \{ F : F > F_{1-\alpha, p, n-p-1} \}.
$$

### 4.2.6 Kodierung von Einflussgrößen

• Wir betrachten das Modell

$$
E(y|\mathbf{x}) = \beta_0 + \beta_1 x_1 + \ldots + \beta_p x_p
$$

- $x_i$  sei ein metrischer Regressor (z.B. Alter), y sei die Reaktionszeit
	- Interpretation von  $\beta_i = 20 \frac{\text{msec}}{\text{Jahr}}$ :  $E(y|x_i)$  ändert sich um 20, wenn sich  $x_i$  um eine Einheit ändert
	- $-$  Begründung:

$$
E(y|x_1,\ldots,x_i+1,\ldots,x_p)-E(y|x_1,\ldots,x_i,\ldots,x_p)=(x_i+1)\beta_i-x_i\beta_i=\beta_i
$$

Die anderen Regressoren seien dabei konstant (fest)!

- Beispiele:
	- (i)  $E(\text{Nettoniete}) = \beta_0 + \sharp \text{Räume} \cdot \beta_A$ ,  $\beta_A = 88.58 \text{ Euro/Raum}$ ,
	- (ii)  $E(\text{Nettomicite}) = \beta_0 + \sharp \text{Räume} \cdot \beta_A + \text{Wohnfläche in } m^2 \cdot \beta_W,$  $\beta_A = -41.62$  [Euro/Raum],  $\beta_W = 6.135$  [Euro/qm],

• Nun sei  $x_1$  binär, z.B.

$$
x_1 = \begin{cases} 1, & \text{männlich} \\ 0, & \text{weiblich} \end{cases}
$$

Bei der naiven Anwendung des linearen Regressionsmodells würden wir folgendes erhalten

$$
E(\text{Reaktionszeit}) = \beta_0 + x_1\beta_1, \quad \beta_1 = 30.2 \text{ [sek]}
$$

– Frage: Ist  $\beta_1$  interpretierbar?

- Antwort: Ja. Männer sind um 30.2 Sekunden langsamer als Frauen.  $\beta_1$  entspricht der Veränderung, wenn  $x_i$  zu  $x_i + 1$  übergeht. Das entspricht hier dem Übergang von Kategorien. Daher ist eine Änderung von  $x_i$  nur nominal interpretierbar.
- Nun betrachten wir eine mehrkategoriale erklärende Variable  $M \in \{1, \ldots, m\}$ . Zum Beispiel

$$
M = \begin{cases} 1, & \text{morgens} \\ 2, & \text{mittags} \\ 3, & \text{abends} \end{cases}, \quad \text{oder} \quad M = \begin{cases} 1, & \text{Hamburg} \\ 2, & \text{München} \\ 3, & \text{Berlin} \end{cases}
$$

- Frage: Ist ein Modell  $E(y|M) = \beta_0 + M\beta_M$  sinnvoll?
- $-$  Antwort: Nein, da  $M$  ein nominales Merkmal ist!
- Alternative: Kodierung der Kategorien (Einfuhrung von dichotomen Kontrastvariablen) ¨
- Zu den am häufigsten verwendeten Kodierungsansätzen zählen die Dummy-Kodierung und die Effekt-Kodierung. Bei der Dummy-Kodierung (auch 0 − 1-Kodierung) definiert man m Kontrastvariablen

$$
x_i^M := \begin{cases} 1, & \text{wenn } M = i, \\ 0, & \text{sonst.} \end{cases}
$$

Das naive lineare Regressionsmodell würde dann lauten:

$$
E(y|M) = \beta_0 + x_1^M \beta_1 + \ldots + \mathbf{x}_m^M \beta_m.
$$

- Problem: Wir erhalten m mögliche Erwartungswerte  $(E(y|M = 1), \ldots, E(y|M = m))$ , wir müssen aber  $(m+1)$  Parameter schätzen  $(\beta_0, \beta_1, \ldots, \beta_m)$ . Das Modell wäre nicht identifizierbar!
- L¨osung: Wir lassen einen Term weg, die sogenannte Referenzkategorie. Dabei gibt es unterschiedliche Konventionen, welcher Term als Referenzkategorie verwendet wird. Die geläufigsten sind

 $\beta_1 = 0 \Longleftrightarrow M = 1$  ist Referenzkategorie oder  $\beta_m = 0 \Longleftrightarrow M = m$  ist Referenzkategorie

– Frage: Wie sieht es aus mit der Interpretation der Koeffizienten? Beispiel: m = 3 wird als Referenzkategorie verwendet

$$
E(y|M = 1) = \beta_0 + \beta_1
$$
  
\n
$$
E(y|M = 2) = \beta_0 + \beta_2
$$
  
\n
$$
E(y|M = 3) = \beta_0.
$$

Damit erhalten wir  $\beta_i = E(y|M = i) - E(y|M = 3), i = 1, 2$ . Der Koeffizient  $\beta_i$  entspricht damit der Differenz zur Referenzkategorie  $m = 3$ .

• Die Alternative ist die Effekt-Kodierung. Wir betrachten das Modell

$$
E(y|M = i) = \beta_0 + \beta_i, \quad i = 1, \dots, m.
$$

– Wie wir bereits gesehen haben, haben wir einen Parameter zuviel im Modell, um Identifizierbarkeit zu gewährleisten. Die Idee der Effekt-Kodierung ist, diese Überparametrisierung durch eine zusätzliche Restriktion zu kompensieren, nämlich dass

$$
\sum_{i=1}^{m} \beta_i = 0.
$$

– Wenn wir die m Erwartungswerte  $E(y|M = 1) = \beta_0 + \beta_1$  bis  $E(y|M = m) = \beta_0 + \beta_m$ aufsummieren, dann erhalten wir unter Verwendung der Restriktion

$$
\sum_{i=1}^{m} E(y|M = i) = m\beta_0 + \underbrace{\sum_{i=1}^{m} \beta_i}_{=0} \iff \beta_0 = \frac{1}{m} \sum_{i=1}^{m} E(y|M = i).
$$

- Interpretation: Die Konstante  $\beta_0$  entspricht dem mittleren Effekt, d.h. der Mittelung über die Kategorien.
- $-$  Für  $\beta_i, i = 1, \ldots, m$  gilt

$$
\beta_i = E(y|M = i) - \beta_0,
$$

d.h.  $\beta_i$  entspricht der Abweichung der *i*-ten Kategorie vom Mittel über alle Kategorien.

– äquivalente Darstellung der Effekt-Kodierung

$$
x_i^M = \begin{cases} 1, & \text{wenn } M = i, \\ -1, & \text{wenn } M = m, \\ 0, & \text{sonst.} \end{cases}
$$

Man erhält

$$
E(y|M) = \beta_0 + x_1^M \beta_1 + \ldots + x_{m-1}^M \beta_{m-1} \quad \text{und} \quad E(y|M=m) = \beta_0 - \sum_{i=1}^{m-1} \beta_i.
$$

• Beispiel: Sei y der Mietpreis (in Euro pro Quadratmeter) und M die Wohngegend mit

$$
M = \begin{cases} 1, & \text{Schwabing} \\ 2, & \text{Haidhausen} \\ 3, & \text{Neuperlach} \end{cases}
$$

Folgende Daten sind gegeben:

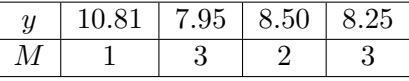

Bei Dummy-Kodierung mit  $m = 3$  als Referenzkategorie erhalten wir folgendes Modell

$$
E(y|M) = \beta_0 + x_1^M \beta_1 + x_2^M \beta_2 \quad \text{bzw.} \quad \mathbf{y} = \mathbf{X}\boldsymbol{\beta} + \boldsymbol{\epsilon}
$$

mit

$$
\mathbf{y} = \begin{bmatrix} 10.81 \\ 7.95 \\ 8.50 \\ 8.25 \end{bmatrix}, \quad \mathbf{X} = \begin{bmatrix} 1 & 1 & 0 \\ 1 & 0 & 0 \\ 1 & 0 & 1 \\ 1 & 0 & 0 \end{bmatrix}, \quad \boldsymbol{\beta} = \begin{bmatrix} \beta_0 \\ \beta_1 \\ \beta_2 \end{bmatrix}, \quad \boldsymbol{\epsilon} = \begin{bmatrix} \epsilon_1 \\ \epsilon_2 \\ \epsilon_3 \\ \epsilon_4 \end{bmatrix}.
$$

Der KQ-Schätzer lautet

$$
\hat{\boldsymbol{\beta}} = \left[ \begin{array}{c} 8.10 \\ 2.71 \\ 0.40 \end{array} \right]
$$

Dabei entspricht  $\hat{\beta}_0 = 8.10$  dem (durchschnittlichen) Mietpreis in Neuperlach (da Referenzkategorie!),  $\hat{\beta}_1 = 2.71$  der Differenz des durchschnittlichen Mietpreises zwischen Schwabing und Neuperlach und  $\hat{\beta}_2 = 0.40$  der Differenz zwischen Haidhausen und Neuperlach.

Bei Effekt-Kodierung mit  $m = 3$  als Referenzkategorie erhalten wir das Modell  $\mathbf{y} = \mathbf{X}\boldsymbol{\beta} + \boldsymbol{\epsilon}$  mit

$$
\mathbf{y} = \begin{bmatrix} 10.81 \\ 7.95 \\ 8.50 \\ 8.25 \end{bmatrix}, \quad \mathbf{X} = \begin{bmatrix} 1 & 1 & 0 \\ 1 & -1 & -1 \\ 1 & 0 & 1 \\ 1 & -1 & -1 \end{bmatrix}, \quad \boldsymbol{\beta} = \begin{bmatrix} \beta_0 \\ \beta_1 \\ \beta_2 \end{bmatrix}, \quad \boldsymbol{\epsilon} = \begin{bmatrix} \epsilon_1 \\ \epsilon_2 \\ \epsilon_3 \\ \epsilon_4 \end{bmatrix}.
$$

und als KQ-Schätzer

$$
\hat{\boldsymbol{\beta}} = \left[ \begin{array}{c} 9.1367 \\ 1.6733 \\ -0.6367 \end{array} \right]
$$

sowie für  $\hat{E}(y|M=3) = \hat{\beta}_0 - \sum_{i=1}^2 \hat{\beta}_i = 8.1001 = \hat{\beta}_0 + \hat{\beta}_3 \iff \hat{\beta}_3 = -1.0366.$ 

Interpretation:  $\hat{\beta}_0 = 9.1367$  entspricht dem mittleren Mietpreis (über alle Kategorien).  $\hat{\beta}_1 = 1.6733$ entspricht der Differenz Schwabing minus mittlerer Mietpreis, d.h. der mittlere Mietpreis in Schwabing liegt um 1.6733 Euro pro qm über dem mittleren Mietpreis. Äquivalent lassen sich  $\hat{\beta}_2$  und  $\hat{\beta}_3$ interpretieren.

• Mischung aus metrischen und kategorialen erklärenden Variablen. Wir betrachten folgendes Beispiel: Sei y der Umsatz (in 1000 Euro),  $x_1$  das investierte Kapital (in 1000 Euro) und  $x_2$  die Werbestrategie mit

$$
x_2 = \begin{cases} 1, & \text{Werbestrategie 1,} \\ 0, & \text{Werbestrategie 2.} \end{cases}
$$

Das Modell lautet

$$
E(y|x_1, x_2) = \beta_0 + \beta_1 x_1 + \beta_2 x_2.
$$

Der KQ-Schätzer sei

$$
\hat{\boldsymbol{\beta}} = \left[ \begin{array}{c} 1000 \\ 10 \\ 500 \end{array} \right]
$$

Für  $x_2 = 1$  erhalten  $E(y|x_1, x_2 = 1) = \beta_0 + \beta_1 x_1 + \beta_2 = 1000 + 10x_1 + 500$ , für  $x_2 = 0$  erhalten wir  $E(y|x_1, x_2 = 0) = \beta_0 + \beta_1 x_1 = 1000 + 10x_1$ . Interpretation: Werbestrategie 1 führt zu einem um 500 000 Euro höheren Umsatzniveau als Werbestrategie 2.

### 4.2.7 Ausblick

- Erweiterung des KQ-Schätzers auf verallgemeinerte Kovarianzmatrix  $E(\epsilon \epsilon^{\top}) = \sigma^2 \Psi$
- KQ-Schätzung bei nicht-linearen Funktionen  $y = f(\mathbf{x}, \boldsymbol{\beta}) + \epsilon$ . Der Ansatz lautet dann

$$
\sum_{i=1}^{n} \epsilon_i^2 = \sum_{i=1}^{n} (y_i - f(\mathbf{x}_i, \boldsymbol{\beta}))^2 \to \min_{\boldsymbol{\beta}}
$$

• Nichtparametrische Verfahren:

$$
E(y|X = x) = \int yf(y|x)dx = \int y\frac{f(x,y)}{f(x)}dy
$$

Schätzung von  $f(x, y)$  und  $f(x)$  z.B. mit (zweidimensionalen) Kerndichteschätzern

• Erweiterung auf generalisierte Regressionsmodelle =⇒ Erweiterung der Normalverteilungsannahme auf Exponentialfamilien.